# **Nach dem Modul**

### **Teilnehmer:innen-Listen versenden**

- bitte die **unterschriebenen** Teilnehmer-Listen **zeitnah** nach dem Modul **an Frau Mazur** übermitteln
- Einwurf in den Briefkasten am Sekretariat SOP (A009)
- per Post an die Abteilung Sonderpädagogik
- per E-Mail an mail@sopaedseminar-fr.de

## **Schlüsselabgabe**

Schlüssel können persönlich in den Sekretariaten abgegeben werden oder im Briefkasten am SOP Sekretariat eingeworfen werden.

#### **Honorarantrag**

- bei Modulen auf Honorarbasis rechnen wir Ihre Modulstunden nach der Veranstaltung mit Ihnen ab.
- bitte füllen Sie den Honorarantrag (Formular unten) aus und senden Sie diesen an Frau Mazur.

#### Download Honorarantrag

### **Reisekosten abrechnen**

zur Abrechnung der Reisekosten das ausgefüllte Formular an Frau Mazur senden.

Download Reisekostenformular

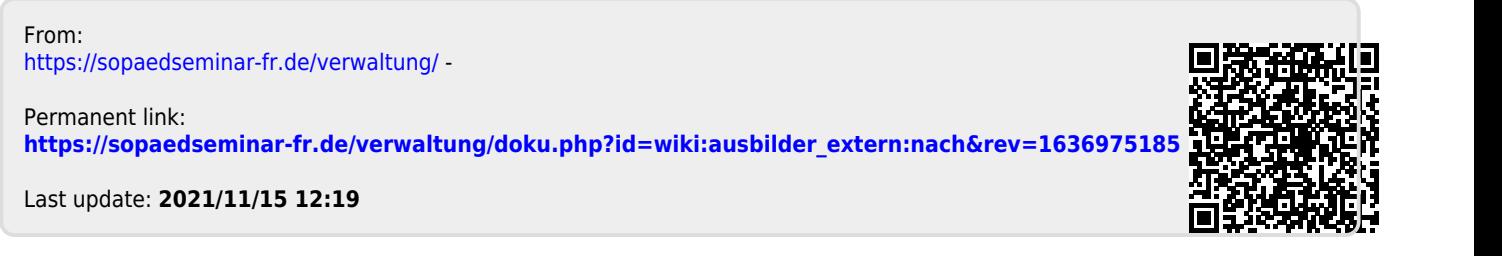